Énoncé des travaux dirigés

#### L3 GBI

MB52 : Algèbre Linéaire et Analyse de Données

christophe.ambroise@genopole.cnrs.fr etienne.birmele@genopole.cnrs.fr

> Semestre d'automne 2012 Université d'Évry Val d'Essonne

# Table des matières

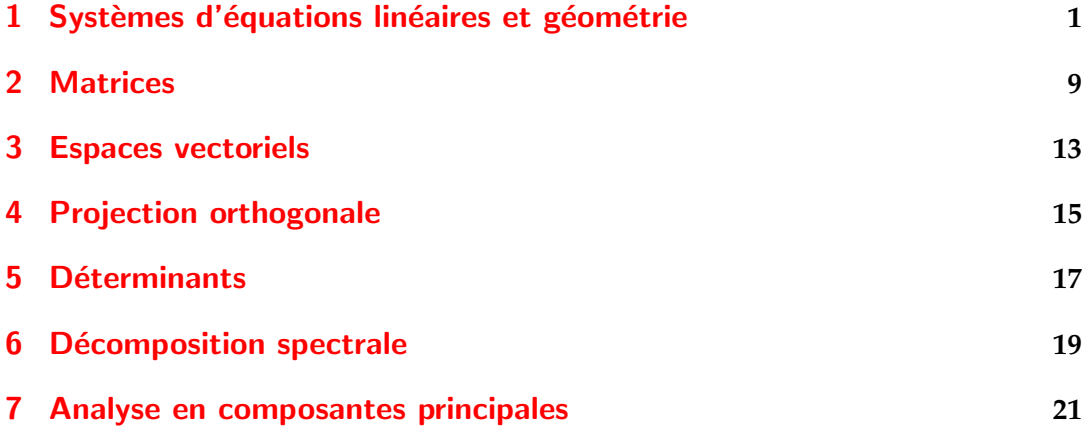

## <span id="page-4-0"></span>Systèmes d'équations linéaires et géométrie

Ce chapitre aborde la résolution de systèmes d'équations linéaires, notamment à l'aide de la méthode du pivot de Gauss.

Exercice 1.1. Résoudre les systèmes suivants

$$
\begin{cases}\nx - y = 9 \\
2x - y = 7\n\end{cases}\n\begin{cases}\nmx + y = 1 \\
x + y = m\n\end{cases}\n\begin{cases}\n3x + y = 1 \\
x - 2y = 2 \\
x + y = m\n\end{cases}
$$

*Solution de l'exercice* 1.1*.* (

$$
\begin{cases}\nx - y = 9 \\
2x - y = 7\n\end{cases}
$$

En gardant (1) et en éliminant *y*, on a

$$
\begin{cases} x - y = 9 \\ x = -2. \end{cases}
$$

Ce qui donne

$$
\begin{cases}\nx = -2 \\
y = -11.\n\end{cases}
$$
\n
$$
\begin{cases}\nmx + y = 1 \\
x + y = m.\n\end{cases}
$$

En éliminant *y* et en gardant (2), on a

$$
\begin{cases} (m-1)x = (1-m) \\ x+y=m. \end{cases}
$$

Ce qui donne, pour  $m \neq -1$ 

$$
\begin{cases} x = -1 \\ y = m + 1. \end{cases}
$$

Si *m* = −1, l'ensemble des solutions est la droite *y* = −1 − *x*.  $\Box$  $\overline{a}$ 

$$
\begin{cases}\n3x + y = 1 \\
x - 2y = 2 \\
x + y = m\n\end{cases}
$$

Si l'on s'attache aux 2 premières équations, il vient

$$
\begin{cases}\n3x + y = 1 \\
7x = 4 \\
x + y = m\n\end{cases}
$$
\n
$$
\begin{cases}\nx = \frac{4}{7} \\
y = 1 - 3x = \frac{-5}{7} \\
x + y = m.\n\end{cases}
$$

Le système admet une unique solution si  $m = -1/7$  et aucune sinon. □

Exercice 1.2. Résoudre les systèmes suivants :

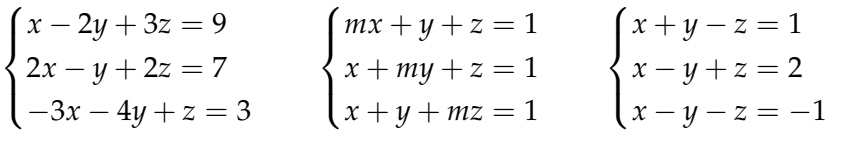

 $\sqrt{ }$  $\int$  $\overline{\mathcal{L}}$ *x* − 2*y* + 4*z* − 3*t* = −1  $-2x + y - 2z + 3t = 5$  $-x + 3y - 6z - 3t = 14$  $2x - 3y + 5z - 5t = -6$ 

(*m* est un paramètre réel).

Solution de l'exercise 1.2.  
\n1. 
$$
\begin{cases}\nx - 2y + 3z = 9 \\
2x - y + 2z = 7\n\end{cases}
$$
\n
$$
\begin{cases}\nx - 2y + 3z = 9 \\
-3x - 4y + z = 3\n\end{cases}
$$
\n
$$
\begin{cases}\nx - 2y + 3z = 9 \\
3y - 4z = -11 \quad (L2) \leftarrow (L2) - 2(L1) \\
-10y + 10z = 30 \quad (L3) \leftarrow (L3) + 3(L1)\n\end{cases}
$$
\n
$$
\begin{cases}\nx - 2y + 3z = 9 \\
3y - 4z = -11\n\end{cases}
$$
\n
$$
\begin{cases}\nx - 2y + 3z = 9 \\
3y - 4z = -11\n\end{cases}
$$
\n
$$
\begin{cases}\nx = 1 \\
y = -1\n\end{cases}
$$
\n
$$
\begin{cases}\nx = 1 \\
y = -1\n\end{cases}
$$
\n
$$
\begin{cases}\nx = 1 \\
y = -1\n\end{cases}
$$
\n
$$
\begin{cases}\nx + y + z = 1 \\
x + y + mz = 1\n\end{cases}
$$
\n
$$
\begin{cases}\nmx + y + z = 1 \\
(m - 1)(m + 1)y + (m - 1)z = m - 1 \\
(m - 1)(m + 1)z = m - 1\n\end{cases}
$$
\n
$$
\begin{cases}\nmx + y + z = 1 \\
(m - 1)(m + 1)y + (m - 1)z = m - 1 \\
m(m - 1)(m + 2)z = m(m - 1)\n\end{cases}
$$

$$
\begin{cases}\nx = (m+2)^{-1} \\
y = (m+2)^{-1} \\
z = (m+2)^{-1}\n\end{cases}
$$
\n
$$
\begin{cases}\ny + z = 1 \\
x + z = 1 \\
x + y = 1\n\end{cases}
$$
\n
$$
\begin{cases}\ny + z = 1 \\
x + y = 1\n\end{cases}
$$
\n
$$
\begin{cases}\nx = 1/2 \\
y = 1/2 \\
z = 1/2\n\end{cases}
$$
\n
$$
\begin{cases}\nx + y + z = 1 \\
x + y + z = 1 \\
x + y + z = 1\n\end{cases}
$$

Le système est le plan d'équation  $x + y + z = 1$ . Si  $m = -2$ ,

$$
\begin{cases}\n-2x + y + z = 1 \\
3y - 3z = -3 \\
0 = 6\n\end{cases}
$$

Le système n'a pas de solution.  $\Box$ 

3. 
$$
\begin{cases} x+y-z=1 \\ x-y+z=2 \\ x-y-z=-1 \end{cases}
$$
  
\n
$$
\begin{cases} x+y-z=1 \\ 2y-2z=-1 \\ 2y=2 \end{cases}
$$
  
\n
$$
\begin{cases} x=3/2 \\ y=1 \\ z=3/2. \Box \end{cases}
$$
  
\n4. 
$$
\begin{cases} x-2y+4z-3t=-1 \\ -2x+y-2z+3t=5 \\ -x+3y-6z-3t=14 \\ 2x-3y+5z-5t=-6 \end{cases}
$$
  
\n
$$
\begin{cases} x-2y+4z-3t=-1 \\ -3y+6z-3t=3 \\ y-2z-6t=13 \\ y-3z+t=-4 \end{cases}
$$

 $\rm page\,3$ 

$$
\begin{cases}\nx - 2y + 4z - 3t = -1 \\
y - 2z - 6t = 13 \\
z - 7t = 17 \\
-21t = 42\n\end{cases}
$$
\n
$$
\begin{cases}\nx = -5 \\
y = 7 \\
z = 3 \\
t = -2. \square\n\end{cases}
$$

**Exercice 1.3.** On considère, dans le plan  $\mathbb{R}^2$ , la droite *D* passant par le point *A*( $-4$ , 1) et de vecteur directeur  $v=\left(\begin{array}{c} 1 \end{array}\right)$ −1  $\setminus$ .

Donner une équation paramétrique et cartésienne de la droite *D*.

*Solution de l'exercice* 1.3. Une droite de vecteur directeur  $\begin{pmatrix} a & b \\ a & b \end{pmatrix}$ *b*  $\setminus$ à pour équation cartésienne

$$
-bx + ay + c = 0
$$

Dans notre cas  $b = -1$ ,  $a = 1$ . Comme la droite passe par le point *A*, on trouve  $c = 4 - 1 = 3$ .

D a donc pour équation cartésienne,

$$
x+y+3=0.
$$

qui peut s'écrit aussi comme

$$
y=-x-3.
$$

La forme paramètrique de l'équation est donnée par

$$
\overrightarrow{AM} = \lambda \begin{pmatrix} 1 \\ -1 \end{pmatrix}.
$$

$$
\begin{cases} x = -4 + \lambda \\ y = 1 - \lambda \end{cases}
$$

**Exercice 1.4.** On donne, dans l'espace usuel, trois point  $A(1,0,1)$ ,  $B(1,2,1)$  et  $C(0, -1, 2)$ .

- 1. Donner une équation de chacune des droites  $(AB)$ ,  $(AC)$  et  $(BC)$ .
- 2. Donner une équation du plan défini par les point *A*, *B* et *C*.
- *Solution de l'exercice* 1.4. 1. La droite  $(AB)$  est définie par le point A et le vecteur directeur  $\overrightarrow{AB}$ , d'où son équation paramétrique, pour  $\lambda \in \mathbb{R}$ , et tout  $(x, y, z) \in$ (*AB*) :

$$
\begin{pmatrix} x \\ y \\ z \end{pmatrix} = \begin{pmatrix} 1 \\ 0 \\ 1 \end{pmatrix} + \lambda \begin{pmatrix} 0 \\ 2 \\ 0 \end{pmatrix}
$$

c'est-a-dire : `

$$
\left(\begin{array}{c} x \\ y \\ z \end{array}\right) = \left(\begin{array}{c} 1 \\ 2\lambda \\ 1 \end{array}\right)
$$

De la même façon, on obtient :

$$
(AC): \begin{pmatrix} x \\ y \\ z \end{pmatrix} = \begin{pmatrix} 1+y \\ y \\ 1-y \end{pmatrix}
$$

$$
(BC): \begin{pmatrix} x \\ y \\ z \end{pmatrix} = \begin{pmatrix} 2-z \\ 5-3z \\ z \end{pmatrix}
$$

2. Le plan (*ABC*) admet une équation cartésienne de la forme  $ax + by + cz + d =$ 0, définie par le système d'équations suivant :

$$
\begin{cases}\n a + c + d = 0 \\
 a + 2b + c + d = 0 \\
 -b + 2c + d = 0\n\end{cases}
$$

soit :

$$
\begin{cases}\na + c + d = 0 \\
2b = 0 \\
-b + 2c + d = 0\n\end{cases}
$$
\n
$$
\begin{cases}\na + c + d = 0 \\
2b = 0 \\
4c + 2d = 0\n\end{cases}
$$
\n
$$
\begin{cases}\na = -d/2 \\
b = 0 \\
c = -d/2\n\end{cases}
$$
\n
$$
(ABC): 1/2x + 1/2z = 1
$$

Exercice 1.5. On considère, dans l'espace, trois plans P et P<sup>'</sup> et P<sup>''</sup> d'équations :

$$
(P): x + y = 0,
$$
  
\n
$$
(P'): x - y - 2 = 0.
$$
  
\n
$$
(P''): x - 2y - 2 = 0.
$$

- 1. Donner les vecteurs normaux de chacun de ces plans.
- 2.  $(P)$  et  $(P')$  sont-ils orthogonaux ? Même question avec  $(P)$  et  $(P')$ ,  $(P')$  et  $(P'')$ .
- 3. Montrer que  $P \cap P'$  est une droite. En donner un point et un vecteur directeur.
- 4. On se donne trois points : *A*(4, 1, 2), *B*(0, −2, 4), *C*(1, −1, 2). A quel(s) plans appartiennent-ils ?

- 5. On construit les projetés orthogonaux *I*, *J*, *K* de *A*, *B* et *C* sur (*P*), respectivement. Quelles sont les coordonnées de ces projetés ?
- 6. Montrer que *I* est le point de (*P*) le plus proche (au sens de la distance euclidienne) de *A*. Idem pour *J* et *B*.
- 7. Comparer les distances *AB*, *AC* et *BC* aux distances *I J*,*IK* et *JK* respectivement.

*Solution de l'exercice* 1.5*.* 1. Donner les vecteurs normaux de chacun de ces plans.

$$
\mathbf{u} = \begin{pmatrix} 1 \\ 1 \\ 0 \end{pmatrix} \quad \mathbf{u}' = \begin{pmatrix} 1 \\ -1 \\ 0 \end{pmatrix} \quad \mathbf{u}'' = \begin{pmatrix} 1 \\ -2 \\ 0 \end{pmatrix}
$$

- 2.  $(P)$  et  $(P')$  sont-ils orthogonaux ? Même question avec  $(P)$  et  $(P'), (P')$  et  $(P'')$ . P et P' oui, car leurs vecteurs normaux sont orthogonaux, c'est tout.
- 3. Montrer que *P* ∩ *P*<sup>*'*</sup> est une droite. En donner un point et un vecteur directeur. Dans l'espace, une droite est par definition l'intersection de deux plan. Le ´ système

$$
\begin{cases} x+y=0\\ x-y-2=0 \end{cases}
$$

$$
\begin{cases} x+y=0\\ y=-1 \end{cases}
$$

$$
\begin{cases} x=1\\ y=-1 \end{cases}
$$

Le système admet une infinité de solutions (c'est une droite). Trouver deux points solutions permet d'obtenir l'équation paramétrique de la droite

$$
A = \begin{pmatrix} 1 \\ -1 \\ 0 \end{pmatrix}
$$

et

$$
B = \begin{pmatrix} 1 \\ -1 \\ 1 \end{pmatrix}
$$

sont deux solutions.

peut s'écrire comme

L'équation paramétrique  $AM = \lambda AB$  donne

$$
\begin{pmatrix} x \\ y \\ z \end{pmatrix} = \begin{pmatrix} 1 \\ -1 \\ 0 \end{pmatrix} + \lambda \begin{pmatrix} 0 \\ 0 \\ 1 \end{pmatrix}
$$

4. On se donne trois points : *A*(4, 1, 2), *B*(0, −2, 4), *C*(1, −1, 2). A quel(s) plan(s) appartiennent-ils ?

Pour *A*

$$
\begin{cases} 4+1 \neq 0 \\ 4-1-2 \neq 0 \\ 4-2-2 = 0. \end{cases}
$$

*A* appartient à  $(P'')$  seulement.

Pour *B*

$$
\begin{cases}\n-2 \neq 0, \\
2 - 2 = 0, \\
4 - 2 \neq 0.\n\end{cases}
$$

*B* appartient seulement à  $(P')$ .

Pour *C*

$$
\begin{cases}\n1 - 1 = 0, \\
1 + 1 - 2 = 0, \\
1 + 2 - 2 \neq 0.\n\end{cases}
$$

*C* appartient à  $(P \cap P')$  mais pas à  $(P'')$ .

5. On construit les projetés orthogonaux *I*, *J*, *K* de *A*, *B* et *C* sur (*P*), respectivement. Quelles sont les coordonnées de ces projetés?

Projection de *A I*(*x<sup>I</sup>* , *y<sup>I</sup>* , *zI*) est tel que *I* appartient au plan (*P*) et tel que le vecteur  $\vec{A}$ I soit colinéaire au vecteur normal de  $(P)$  **u**, ce qui donne le système d'équations suivant :

$$
\begin{cases}\nx_I + y_I = 0 \\
x_I - 4 = \lambda \\
y_I - 1 = \lambda \\
z_I - 2 = 0\n\end{cases}
$$

D'où les coordonnées du point  $I(3/2, -3/2, 2)$ .

Projection de *B J*(*x<sup>J</sup>* , *y<sup>J</sup>* , *zJ*) est tel que *J* appartient au plan (*P*) et tel que le vecteur  $\vec{B}$ ] soit colinéaire au vecteur normal de  $(P)$  **u**, ce qui donne le système d'équations suivant :

$$
\begin{cases}\n x_J + y_J = 0 \\
 x_J = \lambda \\
 y_J + 2 = \lambda \\
 z_J - 4 = 0\n\end{cases}
$$

D'où les coordonnées du point *J*(1, −1, 4). On remarque que le point *J* appartient toujours au plan (*P* 0 ), orthogonal au plan (*P*).

Projection de *C* Comme *C* est déjà dans  $(P)$ , il est son propre projeté, d'où  $K =$ *C*.

6. Montrer que *I* est le point de (*P*) le plus proche (au sens de la distance euclidienne) de *A*. Idem pour *J* et *B*.

Soit  $M(x, y, z)$  un point quelconque de  $(P)$ , alors :

$$
AM^{2} = (x - 4)^{2} + (y - 1)^{2} + (z - 2)^{2}
$$

ce qui, puisque  $M \in (P)$ , se simplifie en :

$$
AM^{2} = (x - 4)^{2} + (x + 1)^{2} + (z - 2)^{2}
$$
  
\n
$$
AM^{2} = 2x^{2} - 6x + 17 + (z - 2)^{2}
$$
  
\n
$$
AM^{2} = 2(x^{2} - 3x + 17/2) + (z - 2)^{2}
$$
  
\n
$$
AM^{2} = 2(x - 3/2)^{2} + (z - 2)^{2}
$$

dont le minimum est atteint pour  $x = -y = 3/2$  et  $z = 2$ . On retrouve les coordonnées de *I*.

De même,

$$
BM2 = x2 + (y+2)2 + (z-4)2
$$
  
\n
$$
BM2 = x2 + (x-2)2 + (z-4)2
$$
  
\n
$$
BM2 = 2x2 - 4x + 4 + (z-4)2
$$
  
\n
$$
BM2 = 2(x2 - 2x + 2) + (z-4)2
$$
  
\n
$$
BM2 = 2(x-1)2 + 2 + (z-4)2
$$

dont le minimum est atteint pour  $x = -y = 1$  et  $z = 4$ , ce qui coïncide avec les coordonnées de *J*.

7. Comparer les distances *AB*, *AC* et *BC* aux distances *I J*,*IK* et *JK* respectivement. *AB* et *I J*

$$
AB2 = (0-4)2 + (-2-1)2 + (4-2)2
$$
  
\n
$$
AB2 = 16 + 9 + 4
$$
  
\n
$$
AB2 = 29
$$
  
\n
$$
IJ2 = (1-3/2)2 + (-1+3/2)2 + (4-2)2
$$
  
\n
$$
IJ2 = 1/2 + 4
$$
  
\n
$$
IJ2 = 9/2
$$

*AC* et *IC*

$$
AC2 = (1 - 4)2 + (-1 - 1)2 + (2 - 2)2
$$
  
\n
$$
AC2 = 9 + 4
$$
  
\n
$$
AC2 = 13
$$
  
\n
$$
IK2 = (1 - 3/2)2 + (-1 + 3/2)2 + (2 - 2)2
$$
  
\n
$$
IK2 = 1/2
$$

*BC* et *JK*

$$
BC2 = (1-0)2 + (-1+2)2 + (2-4)2
$$
  
\n
$$
BC2 = 1 + 1 + 4
$$
  
\n
$$
BC2 = 6
$$
  
\n
$$
JK2 = (1-1)2 + (-1+1)2 + (2-4)2
$$
  
\n
$$
JK2 = 4
$$

Travaux dirigés 2

### **Matrices**

<span id="page-12-0"></span>Le but de ce TD est de maîtriser les opérations de bases sur les *matrices, en particulier le produit matriciel, et la transposition.*

**Exercise 2.1.** Soit les matrices  
\n
$$
A = \begin{pmatrix} 2 & 1 \\ 3 & 2 \end{pmatrix}, B = \begin{pmatrix} 1 & -1 \\ 1 & 1 \end{pmatrix}, M = \begin{pmatrix} 2 & -3 & 1 \\ 1 & 2 & 1 \\ 3 & -2 & -1 \end{pmatrix}, N = \begin{pmatrix} 1 & 2 \\ -2 & 2 \\ 3 & 1 \end{pmatrix},
$$
\n
$$
P = \begin{pmatrix} -1 & 2 & 0 \\ 2 & 1 & -1 \end{pmatrix}
$$

- 1. Calculer AB et BA. Que remarque-t-on ?
- 2. Calculer M N et puis (M N )P . Calculer N P et puis M (N P ). Que remarque-ton ?

```
Solution de l'exercice 2.1. > A%*%B
```
 $[,1]$   $[,2]$  $[1,]$  3  $-1$  $[2,]$  5  $-1$  $> B$ %\*%A  $[,1]$   $[,2]$  $[1,]$   $-1$   $-1$  $[2,] 5 3$  $> M<sup>o</sup> * <sup>o</sup> N$  $[,1]$   $[,2]$  $[1,]$  11 -1  $[2,] 0 7$  $[3, 1 4 1$  $>$  (M%  $*$ %N) %  $*$  %P  $[1, 1]$   $[2, 2]$   $[3, 3]$  $[1,]$  -13 21 1  $[2, 1 14 7 -7$  $[3,]$  -2 9 -1  $> N<sup>8</sup> * <sup>8</sup>P$  $[$ , 1]  $[$ , 2]  $[$ , 3]  $[1,]$  3 4 -2  $[2, 1 6 -2 -2$  $[3,]$   $-1$   $7$   $-1$ > M%\*%(N%\*%P)  $[1, 1]$   $[2]$   $[3]$  $[1,]$  -13 21 1  $[2,]$  14 7 -7  $[3,]$  -2 9 -1

Exercice 2.2. On considère la matrice suivante :

$$
M = \begin{pmatrix} 0 & 1 & 2 & 3 \\ 0 & 0 & 1 & 2 \\ 0 & 0 & 0 & 1 \\ 0 & 0 & 0 & 0 \end{pmatrix}
$$

Calculer  $M^2$ ,  $M^3$ ,  $M^4$ ,  $M^5$ .

```
Solution de l'exercice 2.2. > print(M%*%M->M2)
   [1] [72] [73] [74][1,] 0 0 1 4
[2,] 0 0 0 1[3,] 0 0 0 0[4,] 0 0 0 0> print(M2%*%M->M3)
   [1] [2] [3] [4][1,] 0 0 0 1
[2,] 0 0 0 0[3,] 0 0 0 0[4,] 0 0 0 0> print(M3%*%M->M4)
   [1, 1] [2, 2] [3, 3] [2, 4][1,] 0 0 0 0[2,] 0 0 0 0[3,] 0 0 0 0[4,] 0 0 0 0
```
Exercice 2.3. Soit la matrice

$$
A = \begin{pmatrix} 1 & 1 \\ 2 & 0 \\ 0 & 0 \\ 3 & 0 \end{pmatrix}
$$

- 1. Calculer  $A^t A$ ;
- 2. Montrer que quelque soit la matrice *A*, *A <sup>t</sup>A* est symetrique. ´

Exercice 2.4. Vous recevez un message codé sous forme d'un tableau de 3 lignes et 6 colonnes de lettres codées. Chaque lettre de l'alphabet est indiquée par un nombre et les espaces sont codés par 0. Ce tableau a été transformé par une multiplication à gauche par la matrice

$$
A = \begin{pmatrix} 1 & 2 & 3 \\ 0 & 1 & 4 \\ 5 & 6 & 0 \end{pmatrix}.
$$

Décoder le message

$$
M = \begin{pmatrix} 108 & 8 & 26 & 95 & 69 & 3 \\ 79 & 0 & 13 & 95 & 76 & 1 \\ 238 & 40 & 79 & 114 & 60 & 11 \end{pmatrix}.
$$

```
Solution de l'exercice 2.3. matrix (c(1, 0, 5, 2, 1, 6, 3, 4, 0), 3, 3) ->A
solve(A)
```

```
########################
  [1] [2] [3][1,] -24 18 5
[2,] 20 -15 -4
[3,] -5 4 1########################
matrix(c(108, 8, 26 ,95 ,69, 3, 79, 0 ,13 ,95, 76 ,1 ,238 ,40 ,79, 114
,60, 11), byrow=T, 3, 6) ->M
```

```
round(solve(A)%*%M)
########################
       \begin{bmatrix} 1 \\ 2 \\ 3 \\ 1 \end{bmatrix} \begin{bmatrix} 2 \\ 3 \\ 1 \end{bmatrix} \begin{bmatrix} 4 \\ 1 \\ 5 \\ 1 \end{bmatrix} \begin{bmatrix} 5 \\ 1 \\ 6 \\ 1 \end{bmatrix}[1,] 20 8 5 0 12 1
[2,] 23 0 9 19 0 1
[3,] 14 0 1 19 19 0
```
########################

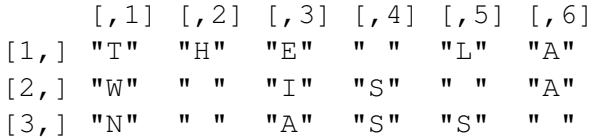

## Espaces vectoriels

<span id="page-16-0"></span>**Exercice 3.1.** Lesquels de ces sous-ensembles de  $\mathbb{R}^2$  sont des sous espaces vectoriels sur **R** ?

- 1.  $\{(x,y) \in \mathbb{R}^2 | x = 2y\}$
- 2.  $\{(x,y) \in \mathbb{R}^2 | x = 2y, 2x = y\}$
- 3.  $\{(x,y) \in \mathbb{R}^2 | x = 2y + 1\}$
- 4.  $\{(x, y) \in \mathbb{R}^2 | xy = 0\}$

**Exercice 3.2.** Soit E un espace vectoriel réel, soit  $v_1$  et  $v_2$  deux vecteurs de E linéairement indépendants . Les vecteurs  $\mathbf{u}_1 = 2\mathbf{v}_1 + \mathbf{v}_2$  et  $\mathbf{u}_2 = \mathbf{v}_1 + 2\mathbf{v}_2$  sont-ils linéairement indépendants ? Même question avec  $w_1 = 3v_1 + \alpha v_2$  et  $w_2 = v_1 + v_2$  ( discuter suivant les valeurs du réel *α*)?

**Exercice 3.3.** Soit la famille  $F = \{v_1, v_2, v_3\} \in \mathbb{R}^3$  où  $v_1 = (1, 0, -1)$ ,  $v_2 = (-1, 2, 1)$ et  $\mathbf{v}_3 = (3, -4, -3)$ .

- 1. F est-elle libre ? Existe-t-il une relation lineaire entre les vecteurs ´ **v<sup>1</sup>** , **v<sup>2</sup>** , **v<sup>3</sup>** ? F est-elle génératrice de **R**<sup>3</sup> ? Soit F le sous-espace engendré par F, donner une base de F.
- 2. Mêmes questions avec F la famille de vecteurs définis par  $\mathbf{v}_1 = (1, 0, 1), \mathbf{v}_2 =$  $(1, 2, 1)$  et **v**<sub>3</sub> =  $(0, 2, 2)$ .

**Exercice 3.4.** Soit  $F1$  et  $F2$  les sous-espaces vectoriels de  $\mathbb{R}^3$  engendrés respectivement par  $\{(0, -1, 1), (1, 1, 1)\}$  et  $\{(1, -1, 1), (1, -1, -1)\}$ . Trouvez une base et la dimension de *F*1 , *F*2 , *F*1 ∩ *F*2 et *F*1 + *F*2 .

Exercice 3.5. Montrez que l'espace *U* engendré par les vecteurs

$$
\mathbf{u}_1 = (1, 2, -1, 3), \, \mathbf{u}_2 = (2, 4, 1, -2), \, \mathbf{u}_3 = (3, 6, 3, -7),
$$

et l'espace *V* engendré par les vecteurs

$$
\mathbf{v}_1 = (1, 2, -4, 11), \, , \mathbf{v}_2 = (2, 4, -5, 14)
$$

sont identiques.

Exercice 3.6. Soit la matrice

$$
\begin{pmatrix}\n3 & 3 & 6 \\
0 & 2 & 0 \\
0 & 0 & 1 \\
3 & 1 & 6\n\end{pmatrix}
$$

Quel est son rang ? Donner une base de son espace ligne et une base de son espace colonne.

### Projection orthogonale

<span id="page-18-0"></span>**Exercice 4.1.** Soit  $D = \{(x, y) \in \mathbb{R}^2, 2x - y = 0\}$ , et *p* la projection orthogonale sur *D*.

- 1. On note  $(x', y') = p(x, y)$ . Calculer  $x'$  et  $y'$  en fonction de  $x$  et de  $y$ .
- 2. Quelle est la matrice de *p* dans la base canonique de **R**<sup>2</sup> ?
- 3. Donner l'expression de  $s(x, y)$ , où  $s$  est la symétrie orthogonale par rapport à *D*, et la matrice de *s* dans la base canonique de **R**<sup>2</sup> .

*Solution de l'exercice* 4.1. Commençons par trouver une base de *D*. On montre facilement que  $f_1 = \frac{2}{\sqrt{2}}$  $\frac{1}{5}(\frac{1}{2})$  $(\frac{1}{2}, 1)'$  et une base orthonormale de *D*.

1. On à la relation  $(x^{\prime})$ **y**  $\bigg) = \bigg( \bigg( \begin{matrix} x \\ y \end{matrix} \bigg)$ *y*  $\Big)$  | $f_1$   $\Big)$ *f*<sup>1</sup> Ce qui nous donne les relation suivantes

$$
\begin{cases}\nx' = \frac{1}{5}x + \frac{2}{5}y \\
y' = \frac{2}{5}x + \frac{4}{5}y\n\end{cases}
$$

2. Dans la base canonique on a la matrice caractéristique

$$
P = \begin{pmatrix} \frac{1}{5} & \frac{2}{5} \\ \frac{2}{5} & \frac{4}{5} \end{pmatrix}.
$$

. Pour la trouver il suffit de calculer  $p(e_1)$  en fonction de  $e_1$  et  $e_2$ .

3. Pour trouver la matrice de la symétrie associée, il suffit d'utiliser la relation

$$
S = 2P - I = \begin{pmatrix} -\frac{3}{5} & -\frac{1}{5} \\ -\frac{1}{5} & \frac{3}{5} \end{pmatrix}.
$$

**Exercice 4.2.** Soit *P* le plan de  $\mathbb{R}^3$  d'équation  $x - 2y + z = 0$  et soit *p* la projection orthogonale sur *P*.

- 1. Déterminer une base orthonormée  $\{v_1, v_2\}$  de *P*.
- 2. Déterminer un vecteur  $v_3$  unitaire normale à *P*. Vérifier que  $\{v_1, v_2, v_3\}$  est une base orthonormée de  $\mathbb{R}^3$ .
- 3. Donner la matrice de *p* dans la base  $\{v_1, v_2, v_3\}$ .
- 4. Soit  $\{u_1, u_2, u_3\}$  une base orthonormée de  $\mathbb{R}^3$ . Montrer que pour tout  $u$  de  $\mathbb{R}^3$ on a

$$
u = \langle u, u_1 \rangle u_1 + \langle u, u_2 \rangle u_2 + \langle u, u_3 \rangle u_3.
$$

- 5. En déduire du point précédent l'expression de  $p(x, y, z)$ .
- 6. Donner la matrice *A* de *p* dans la base canonique de **R**<sup>3</sup> .

*Solution de l'exercice* 4.2. Commençons par déterminer une base de P. Il suffit de trouver deux vecteur puis d'orthogonaliser. Trouvons deux vecteurs :

$$
\begin{cases}\nz = \alpha, \alpha \in \mathbb{R}, \\
y = \beta, \beta \in \mathbb{R}, \\
x = 2\beta - \alpha\n\end{cases}
$$

d'ou`

$$
\begin{pmatrix} x \\ y \\ z \end{pmatrix} = \alpha \begin{pmatrix} -1 \\ 0 \\ 1 \end{pmatrix} + \beta \begin{pmatrix} 2 \\ 1 \\ 0 \end{pmatrix}.
$$

Choissons  $v_1 = \frac{1}{\sqrt{2}}$  $\frac{1}{2}(-1,0,1)$ '.

$$
u_2 = (2,1,0) - ((2,1,0)|v_1)v_1 = (2,1,0) + (-1,0,1) = (1,1,1),
$$

d'où  $v_2 = \frac{1}{\sqrt{2}}$  $\frac{1}{3}(1,1,1).$ 

Pour trouver un vecteur unitaire normale à *P*, prenons

$$
v_3 = \frac{1}{\sqrt{6}}(1, -2, 1).
$$

Pour vérifier que  $(v_1, v_2, v_3)$  est une base, il suffit de montrer que le déterminant des 3 vecteurs est different de 0. ´

Dans la base  $(v_1, v_2, v_3)$ , la projection s'écrit :

$$
A = \begin{pmatrix} 1 & 0 & 0 \\ 0 & 1 & 0 \\ 0 & 0 & 0 \end{pmatrix}.
$$

Pour la question 4, il suffit de dire que si  $(u_1,u_2,u_3)$  est une base, alors  $\forall u \in \mathbb{R}^3$  :

$$
u=\sum_{i=1}^3\alpha_i u_i,
$$

et de prendre le produit scalaire de  $(u|u_i)$  pour s'apercevoir que  $\lambda_i = (u|u_i)$ .

Pour 5 et 6, il suffit d'écrire  $(x', y', z') = p(x, y, z) = A(x, y, z)'$  dans la base (*v*1, *v*2, *v*3). La matrice dans la base canonique est *P* <sup>−</sup>1*AP* ou` *P* est la matrice de changement de base, de la base (*v*1, *v*2, *v*3) vers la base canonique. c.a.d. la matrice des vecteurs (*v*1, *v*2, *v*3) en ligne. Remarquons que *P* <sup>−</sup><sup>1</sup> = *P t* . On trouve alors

$$
A' = P^{-1}AP = \frac{1}{6} \begin{pmatrix} 5 & 2 & -1 \\ 2 & 2 & 2 \\ -1 & 2 & 5 \end{pmatrix}.
$$

On peut aussi simplement appliquer la definition de la projection : ´

$$
\begin{pmatrix} x' \\ y' \\ z' \end{pmatrix} = ((x, y, z)|v_1)v_1 + ((x, y, z)|v_1)v_2 = \frac{1}{6} \begin{pmatrix} 5x + 2y + -z \\ 2x + 2y + 2z \\ -x + 2y + 5z \end{pmatrix}.
$$

### Déterminants

<span id="page-20-0"></span>*L'objectif de ce chapitre est de maˆıtriser le calcul d'un d´eterminant.*

Exercice 5.1. Calculer les déterminants des matrices suivantes :

$$
\begin{pmatrix} 2 & 0 & 1 \ 3 & 2 & -3 \ 1 & 0 & 0 \end{pmatrix} \quad \begin{pmatrix} 1 & 0 & 0 \ 3 & 2 & -4 \ 4 & 1 & 3 \end{pmatrix} \quad \begin{pmatrix} 1 & 2 & 3 \ 4 & -2 & 3 \ 2 & 5 & -1 \end{pmatrix} \quad \begin{pmatrix} b & 1 & 1 & 1 \ 1 & b & 1 & 1 \ 1 & 1 & b & 1 \ 1 & 1 & 1 & b \end{pmatrix}
$$

Exercice 5.2. Sans développer ces déterminants, montrer qu'ils sont nuls :

$$
\Delta_1 = \begin{vmatrix} 1 & 4 & 2 & 2 \\ 2 & 4 & 1 & 3 \\ 2 & 1 & 4 & -3 \\ 1 & 2 & -1 & 3 \end{vmatrix} \quad \Delta_2 = \begin{vmatrix} 1 & 2 & 3 & 1 \\ 5 & 7 & 9 & 2 \\ -1 & 0 & 4 & 4 \\ 2 & 2 & -1 & -3 \end{vmatrix} \quad \Delta_3 = \begin{vmatrix} 1 & 1 & 1 & 1 \\ a & b & c \\ b+c & a+c & a+b \end{vmatrix}
$$

Exercice 5.3. 1. Calculer la comatrice de

$$
A = \begin{pmatrix} 0 & 3 & 1 \\ 1 & 2 & 2 \\ 0 & 1 & 2 \end{pmatrix}
$$

- 2. Calculer le determinant de A. ´
- 3. En deduire l'inverse de A. ´

**Exercice 5.4.** 1. Déterminer les valeurs de *k* pour lesquels  $\vert$ *k* 2 1 *k*  $\Big| = 0.$ 

2. Discuter des solution du systeme `

$$
\begin{cases} kx + 2y = 5\\ x + ky = 2 \end{cases}
$$

suivant les valeurs de *k*.

Exercice 5.5. Soit  $S$  le système linéaire suivant :

$$
(\mathcal{S}): \begin{cases} ax+y+z=1\\ x+ay+z=2\\ x+y+az=4 \end{cases}
$$

- 1. Discuter de l'existence de solutions en fonction du paramètre *a*.
- 2. Quand c'est possible résoudre le système linéaire  $S$ .

### Décomposition spectrale

<span id="page-22-0"></span>*Calcul de valeurs propres et vecteurs propres.*

Exercice 6.1. Montrer que si *Y* est vecteur propre de *A*, alors *αY* est vecteur propre de *A* (pour tout  $\alpha \in K$  non nul).

*Solution de l'exercice* 6.1*.*  $\alpha Y \neq 0$ ,  $A(\alpha Y) = \alpha (AY) = \alpha \lambda Y = \lambda (\alpha Y)$ , donc  $\alpha Y$  est vecteur propre associé à la valeur propre  $\lambda$ .

<span id="page-22-1"></span>Exercice 6.2. Calculer les valeurs propres et les vecteurs propres des matrices suivantes :

$$
A_1 = \begin{pmatrix} -1 & 2 \\ 1 & -2 \end{pmatrix} \quad A_2 = \begin{pmatrix} -1 & 1 \\ 2 & -2 \end{pmatrix} \quad A_3 = \begin{pmatrix} 1 & -1 \\ 1 & 1 \end{pmatrix}
$$
  
\n
$$
A_4 = \begin{pmatrix} 1 & 0 & 1 \\ 0 & 1 & 0 \\ 0 & 0 & 2 \end{pmatrix} \quad A_5 = \begin{pmatrix} 1 & 1 & 0 \\ 0 & 1 & 0 \\ 0 & 0 & 2 \end{pmatrix} \quad A_6 = \begin{pmatrix} 1 & 1 & 1 \\ 0 & 2 & 3 \\ 0 & 0 & -1 \end{pmatrix}
$$
  
\n
$$
A_7 = \begin{pmatrix} -1 & 2 \\ 1 & -2 \end{pmatrix} \quad A_8 = \begin{pmatrix} 1 & 0 & 1 \\ 0 & 1 & 0 \\ 1 & 0 & 2 \end{pmatrix} \quad A_9 = \begin{pmatrix} 1 & 1 & 0 \\ 1 & 1 & 0 \\ 0 & 0 & 2 \end{pmatrix}
$$

*Solution de l'exercice* 6.2*.*

**Exercice 6.3.** Vérifier sur les matrices de l'exercice [6.2](#page-22-1) que la trace d'une matrice est la somme de ses valeurs propres et que son déterminant est le produit de ses valeurs propres.

**Exercice 6.4.** — Montrer que si  $A = PDP^{-1}$  où la matrice D est diagonale, alors les colonnes de *P* sont vecteurs propres de *A*, les valeurs propres etant ´ les éléments de la diagonale de *D*.

— Calculer A<sup>k</sup>. Quels en sont ses valeurs propres et vecteurs propres associés ?

Exercice 6.5. Soient *A* et *B* deux matrices carrées de taille *n*. Montrer que *AB* et *BA* ont les mêmes valeurs propres.

### <span id="page-24-0"></span>Analyse en composantes principales

Exercice 7.1. Soit *X* la matrice  $\sqrt{ }$  $\vert$ 0 30 4000 0 10 5000 4 30 5000 4 10 6000  $\setminus$ , représentant les valeurs de 3 va-

riables pour 4 individus. Nous allons en realiser l'ACP. ´

- 1. Centrer et réduire *X*. On appellera cette nouvelle matrice de données  $\tilde{X}$ .
- 2. Calculer Φ, la matrice de variance-covariance empirique de *X*˜ . C'est aussi la matrice de corrélation de *X*.
- 3. Identifier les valeurs propres de Φ et l'écrire sous la forme  $U\Lambda U^{\dagger}$  où  $\Lambda$  est une matrice diagonale. Que représentent Λ et *U* dans l'ACP?
- 4. Donner les composantes principales, representer le graphique des individus ´ pour les 2 premiers axes et l'interpréter. Que se passe-t-il pour le troisième axe ?
- 5. Calculer les variances des composantes principales. Que vérifiez-vous ?
- 6. Calculer les pourcentages d'inertie représentés par chaque axe.
- 7. Représenter le cercle des corrélations, représentant les corrélations entre composantes principales et variables initiales. Comment l'interprétez-vous ?

 $\sqrt{ }$ 

*Solution de l'exercice* 7.1*.* Soit *X* la matrice

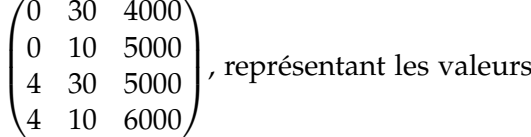

 $\setminus$ 

de 3 variables pour 4 individus. Nous allons en realiser l'ACP. ´

1. Centrer et réduire *X*. On appellera cette nouvelle matrice de données  $\tilde{X}$ . On note *g* le vecteur des moyennes empiriques.

$$
g = \begin{pmatrix} 2 \\ 20 \\ 5000 \end{pmatrix}
$$

On note  $\sigma_1$ ,  $\sigma_2$ ,  $\sigma_3$  les variances respectives de ces 3 variables.

$$
\sigma_1 = 2
$$
  
\n
$$
\sigma_2 = 10
$$
  
\n
$$
\sigma_3 = 1000
$$

 $D'$ où la matrice  $\tilde{X}$  telle que  $\tilde{X}_j = \frac{X_j - g_j}{\sigma_i}$  $\frac{\delta j}{\sigma_j}$  :

$$
\begin{pmatrix} -1 & 1 & -1 \\ -1 & -1 & 0 \\ 1 & 1 & 0 \\ 1 & -1 & 1 \end{pmatrix}
$$

2. Calculer Φ, la matrice de variance-covariance empirique de *X*˜ . C'est aussi la matrice de corrélation de *X*.

$$
\Phi = \frac{1}{4} X^{\mathsf{T}} X = \frac{1}{4} \begin{pmatrix} 4 & 0 & 2 \\ 0 & 4 & -2 \\ 2 & -2 & 2 \end{pmatrix} = \begin{pmatrix} 1 & 0 & 0.5 \\ 0 & 1 & -0.5 \\ 0.5 & -0.5 & 0.5 \end{pmatrix}
$$

3. Identifier les valeurs propres de Φ et l'écrire sous la forme  $U\Lambda U^{\dagger}$  où  $Λ$  est une matrice diagonale. Que représentent Λ et *U* dans l'ACP? Le déterminant de  $\Phi - \lambda I$  s'écrit :

$$
|\Phi - \lambda I| = \begin{vmatrix} 1 - \lambda & 0 & 0.5 \\ 0 & 1 - \lambda & -0.5 \\ 0.5 & -0.5 & 0.5 - \lambda \end{vmatrix}
$$

$$
= \lambda (1 - \lambda)(\lambda - \frac{3}{2})
$$

On en déduit que les valeurs propres de  $\Phi$  sont par ordre décroissant : 3/2, 1, 0. On cherche des vecteurs propres associés à chacune de ces valeurs propres :

$$
\begin{pmatrix}\n1 & 0 & 0.5 \\
0 & 1 & -0.5 \\
0.5 & -0.5 & 0.5\n\end{pmatrix}\n\begin{pmatrix}\nx \\
y \\
z\n\end{pmatrix} = 1.5\n\begin{pmatrix}\nx \\
y \\
z\n\end{pmatrix}
$$
\n
$$
\begin{pmatrix}\n-0.5 & 0 & 0.5 \\
0 & -0.5 & -0.5 \\
0.5 & -0.5 & -1\n\end{pmatrix}\n\begin{pmatrix}\nx \\
y \\
z\n\end{pmatrix} = 0
$$

On trouve  $(z, -z, z)$ . Pour que ce vecteur soit normé, il faut  $3z^2 = 1$  soit  $\left(\frac{\sqrt{3}}{3}\right)$  $\frac{\sqrt{3}}{3}$ ,  $-\frac{\sqrt{3}}{3}$  $\frac{\sqrt{3}}{3}, \frac{\sqrt{3}}{3}$  $\frac{\sqrt{3}}{3}$ ) est un vecteur propre normé associé à  $\lambda_1 = 1, 5$ .

$$
\begin{pmatrix}\n0 & 0 & 0.5 \\
0 & 0 & -0.5 \\
0.5 & -0.5 & -0.5\n\end{pmatrix}\n\begin{pmatrix}\nx \\
y \\
z\n\end{pmatrix} = 0
$$

On trouve  $(x, x, 0)$ . Pour que ce vecteur soit normé, il faut  $2x^2 = 1$ . On choisit donc (  $\frac{\lambda}{\sqrt{2}}$  $\frac{7}{2}$ , ).<br><u>√2</u>  $\frac{1}{2}$ , 0) comme vecteur propre normé associé à la valeur propre  $\lambda_2 = 1$ .

$$
\begin{pmatrix}\n1 & 0 & 0,5 \\
0 & 1 & -0,5 \\
0,5 & -0,5 & 0,5\n\end{pmatrix}\n\begin{pmatrix}\nx \\
y \\
z\n\end{pmatrix} = 0
$$

On trouve (−*z*/2, *z*/2, *z*), soit (− √ 6/6, <sup>√</sup> 6/6, <sup>√</sup> 2/3) est un vecteur propre associé à  $\lambda_3 = 0$ . On en conclut que Ψ s'ecrit ´ *P*Λ*P* <sup>|</sup> avec :

$$
\Lambda = \begin{pmatrix} 1,5 & 0 & 0 \\ 0 & 1 & 0 \\ 0 & 0 & 0 \end{pmatrix} \quad P = \begin{pmatrix} \frac{\sqrt{3}}{3} & \frac{\sqrt{2}}{2} & -\frac{\sqrt{6}}{6} \\ -\frac{\sqrt{3}}{3} & \frac{\sqrt{2}}{2} & \frac{\sqrt{6}}{6} \\ \frac{\sqrt{3}}{3} & 0 & \sqrt{2}/3 \end{pmatrix}
$$

4. Donner les composantes principales, représenter le graphique des individus pour les 2 premiers axes et l'interpréter. Que se passe-t-il pour le troisième axe ?

On note *C* la matrice des composantes principales (coordonnées des individus sur les axes principaux).

$$
C = \tilde{X}P = \begin{pmatrix} -1 & 1 & -1 \\ -1 & -1 & 0 \\ 1 & 1 & 0 \\ 1 & -1 & 1 \end{pmatrix} \begin{pmatrix} \frac{\sqrt{3}}{3} & \frac{\sqrt{2}}{2} & -\frac{\sqrt{6}}{6} \\ -\frac{\sqrt{3}}{3} & \frac{\sqrt{2}}{2} & \frac{\sqrt{6}}{6} \\ \frac{\sqrt{3}}{3} & 0 & \sqrt{2/3} \end{pmatrix} = \begin{pmatrix} -\sqrt{3} & 0 & 0 \\ 0 & -\sqrt{2} & 0 \\ 0 & \sqrt{2} & 0 \\ \sqrt{3} & 0 & 0 \end{pmatrix}
$$

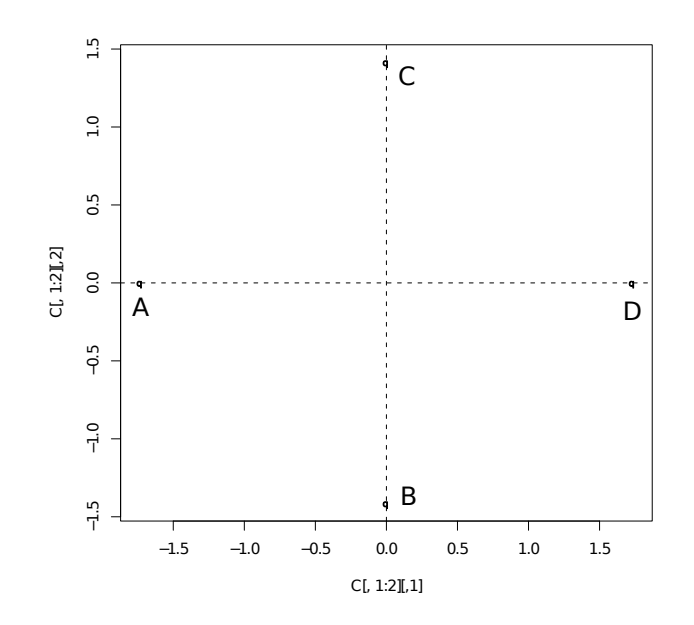

5. Calculer les variances des composantes principales. Que vérifiez-vous ?

$$
V(C) = \frac{1}{4} \begin{pmatrix} -\sqrt{3} & 0 & 0 & \sqrt{3} \\ 0 & -\sqrt{2} & \sqrt{2} & 0 \\ 0 & 0 & 0 & 0 \end{pmatrix} \begin{pmatrix} -\sqrt{3} & 0 & 0 \\ 0 & -\sqrt{2} & 0 \\ 0 & \sqrt{2} & 0 \\ \sqrt{3} & 0 & 0 \end{pmatrix} = \begin{pmatrix} 1.5 & 0 & 0 \\ 0 & 1 & 0 \\ 0 & 0 & 0 \end{pmatrix} = \Lambda
$$

6. Calculer les pourcentages d'inertie représentés par chaque axe. Inertie totale du nuage centré réduit :  $1, 5 + 1 = 2, 5$ . Pourcentage d'inertie représenté par le premier axe :  $1, 5/2, 5 = 3/5 = 60\%$ . Pourcentage d'inertie

représenté par le deuxième axe :  $1/2$ ,  $5 = 2/5$ . Pourcentage d'inertie cumulé pour les 2 premiers axes : 100%.

Le dernier axe est redondant.

7. Représenter le cercle des corrélations, représentant les corrélations entre composantes principales et variables initiales. Comment l'interprétez-vous ?

$$
r(C^k, \tilde{X}^j) = \sqrt{\lambda_k} P_{jk}
$$

D'où la matrice des corrélations :

$$
\begin{pmatrix} \frac{1}{\sqrt{2}} & -\frac{1}{\sqrt{2}} & \frac{1}{\sqrt{2}} \\ \frac{\sqrt{2}}{2} & \frac{\sqrt{2}}{2} & 0 \\ 0 & 0 & 0 \end{pmatrix}
$$

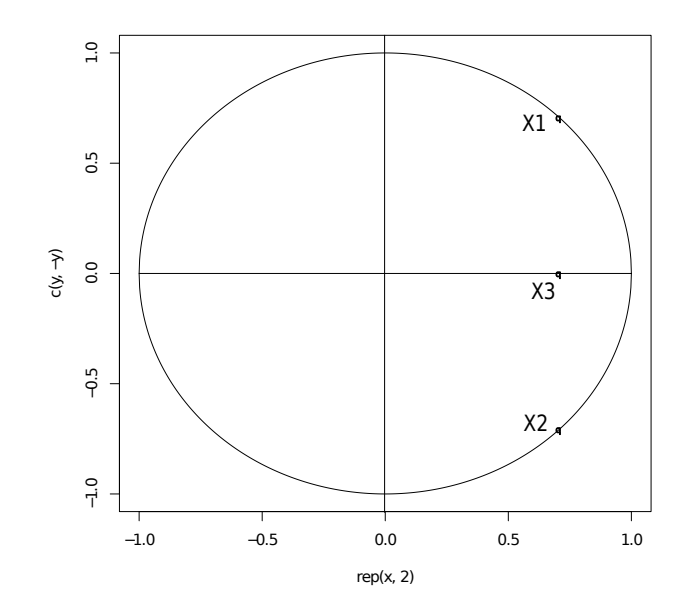